# Państwowe Gospodarstwo Wodne Wody Polskie

https://przetargi.wody.gov.pl/wp/postepowania-przetargow/r1925,Konserwacja-i-aktualizacji-systemu-Scada-zai nstalowanego-na-Stopniu-Wodnym-w-Rze.html 03.05.2024, 03:05

Strona znajduje się w archiwum.

# Konserwacja i aktualizacji systemu Scada zainstalowanego na Stopniu Wodnym w Rzeszowie

Przetarg nieograniczony

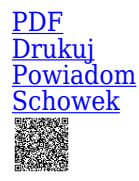

**Ogłaszający** 

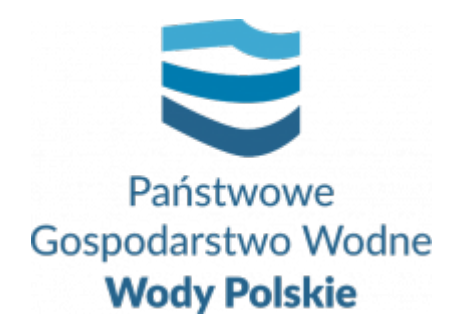

Zarząd Zlewni w Krośnie Bieszczadzka 5 38-400 Krosno

tel.(13) 44 88 994

0 dni 0 godziny 0 minuty 0 sekundy

**Numer postępowania** RZ.ROZ.2810.87.2020

> **Klasyfikacja ofert** brutto PLN

**Data publikacji** 16.09.2020 16:00

**Termin składania ofert** 14.10.2020 11:00

**Termin otwarcia ofert** 14.10.2020 12:00

## Opis przedmiotu zamówienia

#### Przedmiotem zamówienia jest "Konserwacja i aktualizacji systemu Scada **zainstalowanego na Stopniu Wodnym w Rzeszowie".**

Przedmiotem niniejszego zamówienia jest konserwacja i aktualizacja systemu SCADA zainstalowanego na Stopniu Wodnym w Rzeszowie.

Przedmiotowa usługa obejmuje wszelkie czynności niezbędne do przeprowadzenia prac mających na celu prawidłowe funkcjonowanie systemu SCADA zainstalowanego na Stopniu Wodnym w Rzeszowie.

# Zdolność do prowadzenia działalności zawodowej

Zamawiający nie stawia w tym zakresie żadnych wymagań, których spełnienie Wykonawca zobowiązany jest wykazać.

### Sytuacja ekonomiczna i finansowa

Zamawiający nie stawia w tym zakresie żadnych wymagań, których spełnienie Wykonawca zobowiązany jest wykazać.

# Zdolność techniczna i kwalifikacje zawodowe

a) Na potwierdzenie spełniania warunku udziału w postępowaniu dotyczącego zdolności technicznej lub zawodowej Wykonawca musi wykazać co najmniej wykonanie w okresie ostatnich **3 lat** przed upływem terminu składania ofert, a jeżeli okres prowadzenia działalności jest krótszy – w tym okresie, **co najmniej 2** zamówień polegających na: **konserwacji systemów SCADA na obiektach hydrotechnicznych.**

b) Wykazywane zamówienia winny być poparte dowodami określającymi, czy usługi zostały wykonane należycie.

c) W przypadku wykazania zamówień rozliczanych w walutach innych niż złoty polski, Zamawiający dokona przeliczenia ich wartości wg średniego kursu wymiany waluty ustalonego przez Narodowy Bank Polski na dzień podany jako termin rozpoczęcia wykazanego zamówienia.

d) Kwalifikacja nastąpi na podstawie zał. nr 7, 8 do oferty.

### Warunki realizacji umowy

Zgodnie z załącznikiem nr 2 do SIWZ - wzór umowy.

#### Branże CPV

72000000-5 - Usługi informatyczne: konsultacyjne, opracowywania oprogramowania, internetowe i wsparcia

#### Pliki do pobrania

**[2810.87.2020 ogłoszenie o zamówieniu](https://przetargi.wody.gov.pl/wp/postepowania-przetargow/download/8569,2810872020-ogloszenie-o-zamowieniu.html)** [pdf, 130.36 KB](https://przetargi.wody.gov.pl/wp/postepowania-przetargow/download/8569,2810872020-ogloszenie-o-zamowieniu.html)

**[1. SIWZ 2810.87.2020](https://przetargi.wody.gov.pl/wp/postepowania-przetargow/download/8629,1-SIWZ-2810872020.html)** [pdf, 507.56 KB](https://przetargi.wody.gov.pl/wp/postepowania-przetargow/download/8629,1-SIWZ-2810872020.html)

**[Zał. nr 1 do SIWZ - wzór formularza oferty z załącznikami](https://przetargi.wody.gov.pl/wp/postepowania-przetargow/download/8630,Zal-nr-1-do-SIWZ-wzor-formularza-oferty-z-zalacznikami.html)** [zip, 126.1 KB](https://przetargi.wody.gov.pl/wp/postepowania-przetargow/download/8630,Zal-nr-1-do-SIWZ-wzor-formularza-oferty-z-zalacznikami.html)

**[Zał. nr 2 do SIWZ - Wzór umowy](https://przetargi.wody.gov.pl/wp/postepowania-przetargow/download/8631,Zal-nr-2-do-SIWZ-Wzor-umowy.html)** [docx, 40.14 KB](https://przetargi.wody.gov.pl/wp/postepowania-przetargow/download/8631,Zal-nr-2-do-SIWZ-Wzor-umowy.html)

**[Zał. nr 3 do SIWZ - Dokumentacja techniczna](https://przetargi.wody.gov.pl/wp/postepowania-przetargow/download/8632,Zal-nr-3-do-SIWZ-Dokumentacja-techniczna.html)** [zip, 26.31 KB](https://przetargi.wody.gov.pl/wp/postepowania-przetargow/download/8632,Zal-nr-3-do-SIWZ-Dokumentacja-techniczna.html)

**[2810.87.1. Wyjaśnienia do SIWZ](https://przetargi.wody.gov.pl/wp/postepowania-przetargow/download/9503,2810871-Wyjasnienia-do-SIWZ.html)** [pdf, 576.23 KB](https://przetargi.wody.gov.pl/wp/postepowania-przetargow/download/9503,2810871-Wyjasnienia-do-SIWZ.html) Dodano po publikacji w dniu 23.09.2020 12:25:05

**[Informacja o przekazaniu zmiany treści ogłoszenia RZ.ROZ.2810.87.2.2020.MJ](https://przetargi.wody.gov.pl/wp/postepowania-przetargow/download/10073,Informacja-o-przekazaniu-zmiany-tresci-ogloszenia-RZROZ28108722020MJ.html)** [pdf, 117.41 KB](https://przetargi.wody.gov.pl/wp/postepowania-przetargow/download/10073,Informacja-o-przekazaniu-zmiany-tresci-ogloszenia-RZROZ28108722020MJ.html) Dodano po publikacji w dniu 28.09.2020 14:31:57

**[zmiany treści SIWZ RZ.ROZ.2810.87.1.2020.MJ](https://przetargi.wody.gov.pl/wp/postepowania-przetargow/download/10074,zmiany-tresci-SIWZ-RZROZ28108712020MJ.html)** [pdf, 370.7 KB](https://przetargi.wody.gov.pl/wp/postepowania-przetargow/download/10074,zmiany-tresci-SIWZ-RZROZ28108712020MJ.html) Dodano po publikacji w dniu 28.09.2020 14:32:39

**[Zał. nr 1 do zmian treści SIWZ-wzór formularza oferty z zał](https://przetargi.wody.gov.pl/wp/postepowania-przetargow/download/10083,Zal-nr-1-do-zmian-tresci-SIWZ-wzor-formularza-oferty-z-zal.html)** [zip, 126.54 KB](https://przetargi.wody.gov.pl/wp/postepowania-przetargow/download/10083,Zal-nr-1-do-zmian-tresci-SIWZ-wzor-formularza-oferty-z-zal.html) Dodano po publikacji w dniu 28.09.2020 14:48:28

**[Zał. nr 2 do zmiany treści SIWZ - wzór umowy](https://przetargi.wody.gov.pl/wp/postepowania-przetargow/download/10077,Zal-nr-2-do-zmiany-tresci-SIWZ-wzor-umowy.html)** [docx, 46.66 KB](https://przetargi.wody.gov.pl/wp/postepowania-przetargow/download/10077,Zal-nr-2-do-zmiany-tresci-SIWZ-wzor-umowy.html) Dodano po publikacji w dniu 28.09.2020 14:35:34

**[Sprostowanie ogłoszenia o zamówieniu 2020-OJS192-464180-pl](https://przetargi.wody.gov.pl/wp/postepowania-przetargow/download/10848,Sprostowanie-ogloszenia-o-zamowieniu-2020-OJS192-464180-pl.html)** [pdf, 68.97 KB](https://przetargi.wody.gov.pl/wp/postepowania-przetargow/download/10848,Sprostowanie-ogloszenia-o-zamowieniu-2020-OJS192-464180-pl.html) Dodano po publikacji w dniu 02.10.2020 12:35:44

**[Link - otwarcie ofert](https://przetargi.wody.gov.pl/wp/postepowania-przetargow/download/12424,Link-otwarcie-ofert.html)** [docx, 17.14 KB](https://przetargi.wody.gov.pl/wp/postepowania-przetargow/download/12424,Link-otwarcie-ofert.html) Dodano po publikacji w dniu 14.10.2020 09:05:34

**[2810.87.2.2020 Informacja z otwarcia ofert](https://przetargi.wody.gov.pl/wp/postepowania-przetargow/download/12851,28108722020-Informacja-z-otwarcia-ofert.html)** [pdf, 144.94 KB](https://przetargi.wody.gov.pl/wp/postepowania-przetargow/download/12851,28108722020-Informacja-z-otwarcia-ofert.html) Dodano po publikacji w dniu 15.10.2020 15:01:59

**[2810.87.5 Informacja o wyborze najkorzystniejszej oferty](https://przetargi.wody.gov.pl/wp/postepowania-przetargow/download/17035,2810875-Informacja-o-wyborze-najkorzystniejszej-oferty.html)** [pdf, 144.04 KB](https://przetargi.wody.gov.pl/wp/postepowania-przetargow/download/17035,2810875-Informacja-o-wyborze-najkorzystniejszej-oferty.html) Dodano po publikacji w dniu 06.11.2020 13:31:51

#### Komunikaty zamawiającego

**Data**

**Opublikowane przez**

**Treść**

28.09.2020 14:38:56

Daniel Nowak

Zmiana treści ogłoszenia oraz treści SIWZ wraz ze zmianą terminu składania i otwarcia ofert

19.11.2020 09:52:49

Zarząd Zlewni w Krośnie

Wybór najkorzystniejszej oferty

Postępowanie zakończone

## Wybór oferty

#### ZBIGNIEW GOLOWSKI

brak 95 38-480 GŁĘBOKIE

#### **Jestem nowym użytkownikiem** i chcę korzystać z usług serwisu.

 $\boxtimes$  <sub>Zarejestruj się</sub>

lub załóż konto uproszczone i loguj się tylko przez link

Szybka rejestracja

#### Posiadam już konto

E-mail lub Login

Hasło

Zapamiętaj mnie

[Przypomnij hasło](https://przetargi.wody.gov.pl/wp/passrecover?module=auctions) [Ponownie wyślij link aktywacyjny](https://przetargi.wody.gov.pl/wp/register/activate,Ponownie-wyslij-link-aktywacyjny.html?module=auctions)

Postępowanie prowadzone zgodnie z przepisami Ustawy Prawo Zamówień Publicznych.